## FULL CONTROL of the CLOCK via SERIAL COMMUNICATION OR ETHERNET/INTERNET

It is possible to control all clock operations and functions via serial communication or via wired Ethernet, or WiFi communication.

Clocks with this option must have appropriate hardware installed and enabled.

Two functions Fn67 and Fn108 enable these options.

All communication is Half-Duplex.

The protocol used for this functionality is 17 bytes long and each clock is addressable with its ID number that can be preset via the IR remote control or via the serial communication commands.

The clock issues handshake packets for most of the commands with some exceptions and can also transmit some internal data and timing parameters.

For more detail please see the corresponding instructions manuals and descriptions.

## **SHORT LIST OF COMMANDS**

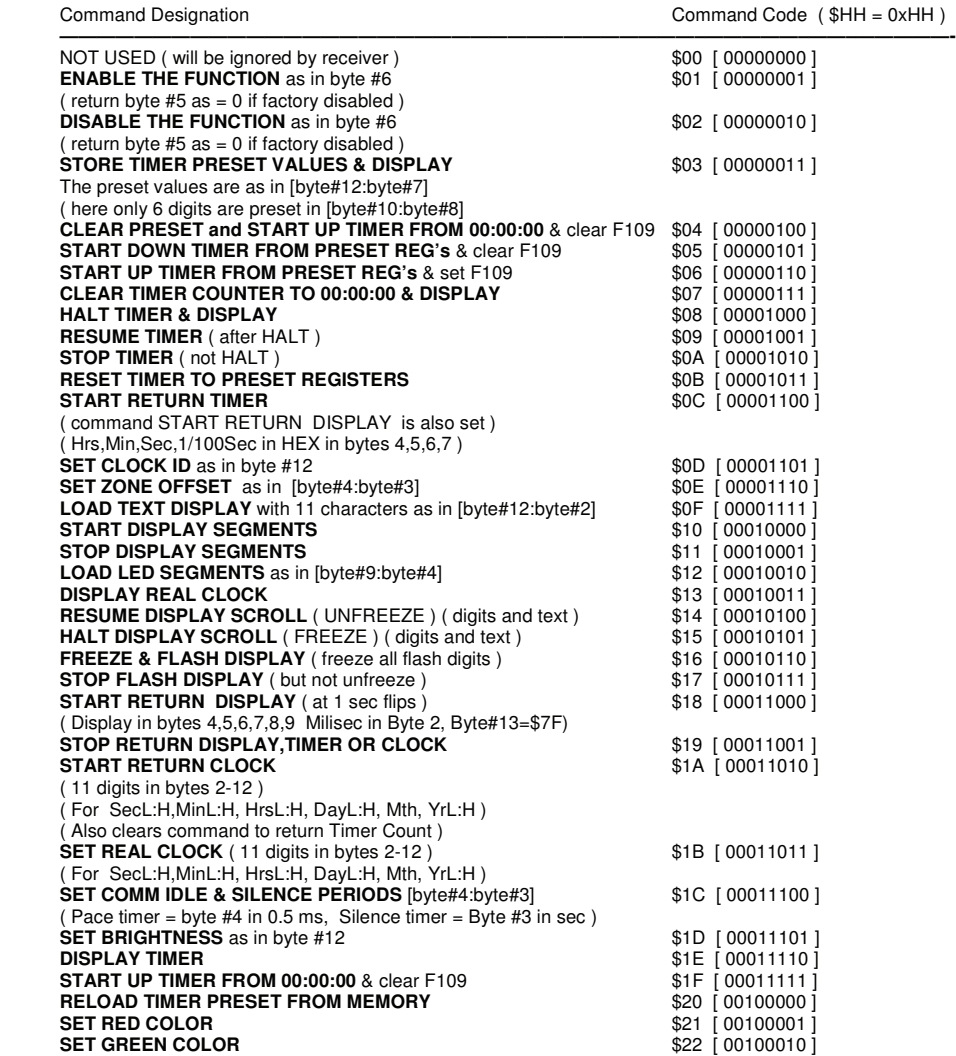

**NOTE: Custom modifications of communication parameters and commands are available upon request.**